## Information for wireless Users: 10 Steps to a secure connection

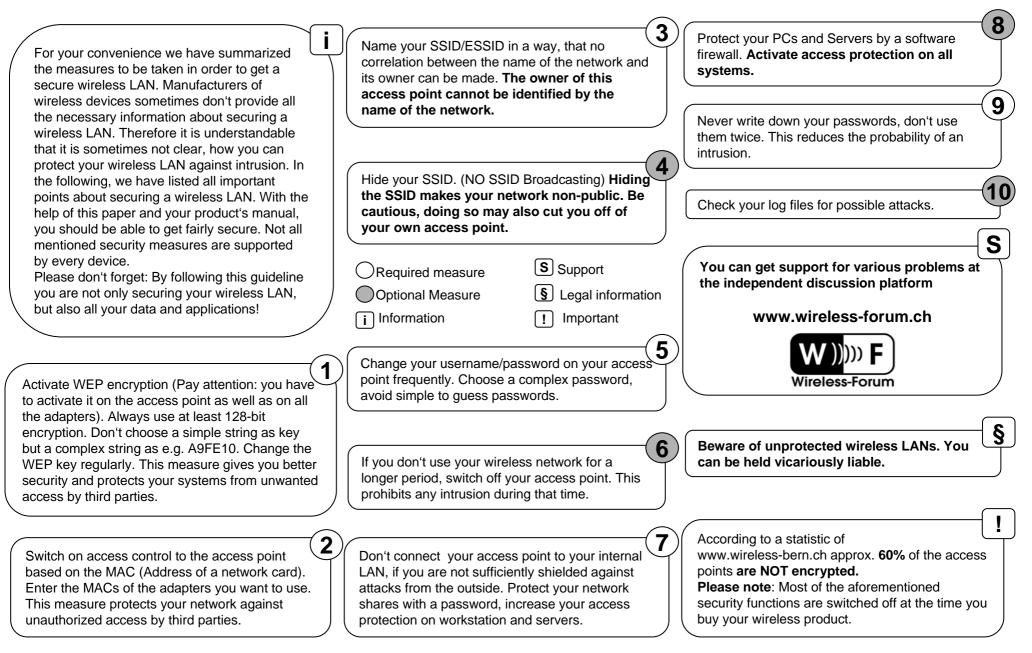